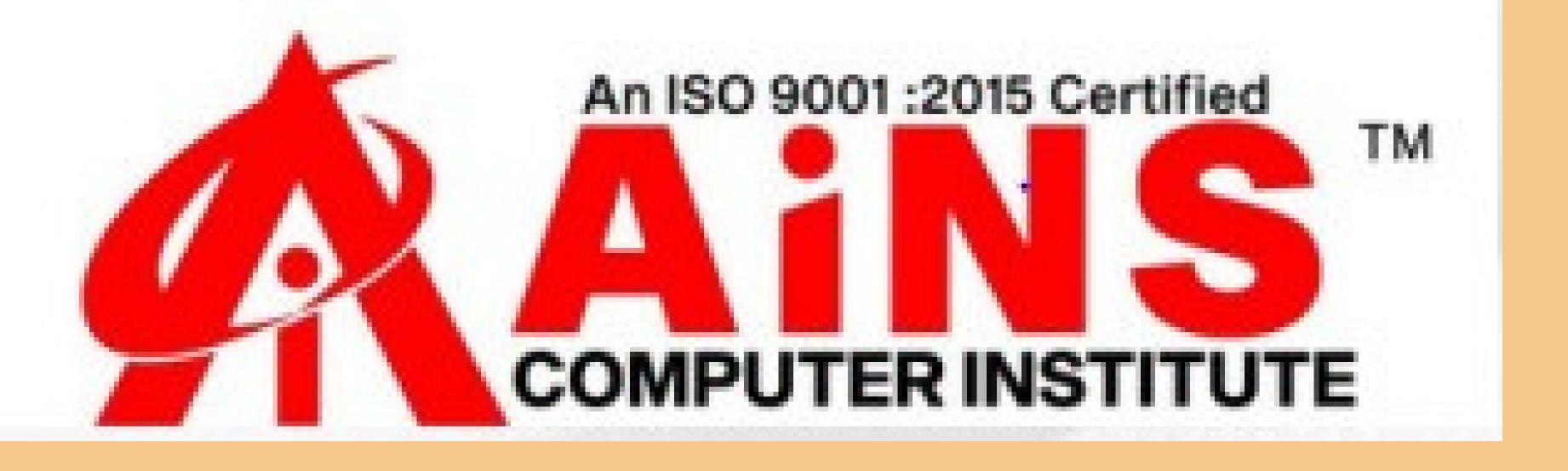

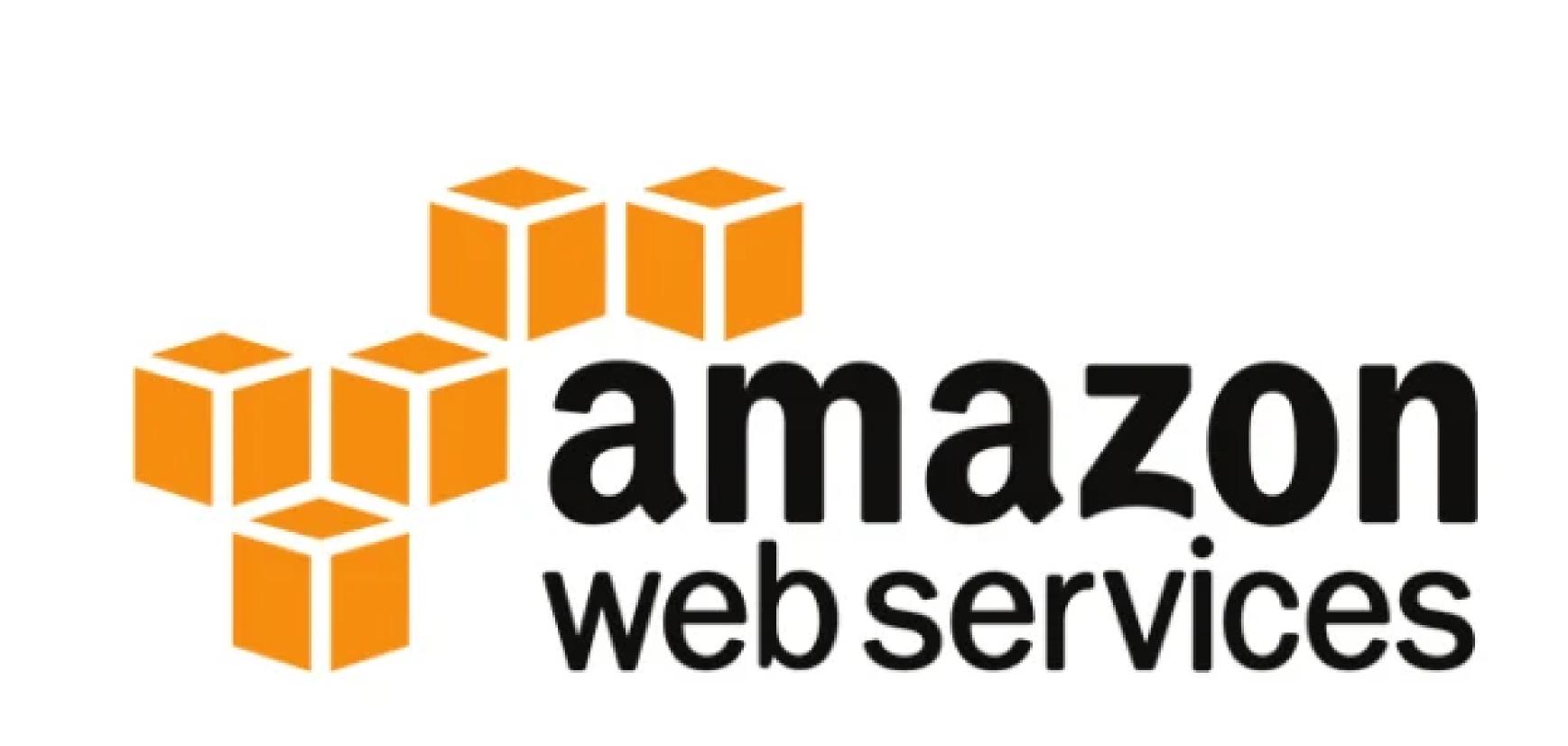

## SYLLABUS

- AWS BASICS
- AMAZON COMPUTER SERVICES
- AMAZON ANALYTICS SERVICES
- AMAZON APPLICATION SERVICES
- AMAZON NETWORK SERVICES
- AMAZON STORAGE SERVICES
- AMAZON DATABASE SERVICES
- SIMPLE EMAIL SERVICES
- AWS SECURITY MANAGEMENT
- CLOUD FORMATION
- PRACTICALS

## AWS BASICS

- AWS Cloud Computing
- -What is Cloud Computing?
- -Types of Clouds
- -Cloud Service Models
- -Advantages of Cloud Computing
- -Disadvantages of Cloud Computing
- AWS Basic Architecture
- -Key Considerations for Web Hosting in AWS
- AWS Management Console
- -How to Access AWS?
- -Customizing the Dashboard
- AWS Console Mobile App
- AWS—Account
- -How to Use AWS Account?
- -AWS Account Identifiers
- -Account Alias
- -Multi Factor Authentication
- -AWS Identity & Access Management (IAM)

#### AMAZON COMPUTE SERVICES

- AWS Elastic Compute Cloud
- -EC2 Components
- -Features of EC2
- -How to Use AWS EC2?
- AWS Auto Scaling
- -Elastic Load Balancing
- -Features of ELB
- -How to Create Load Balancers?
- -How to Delete a Load Balancer?
- AWS WorkSpaces
- -How It Works?
- -How to Create Amazon Workspaces?
- -Amazon WorkSpaces Features
- -Benefits of Amazon WorkSpaces
- AWS Lambda
- -How to Configure AWS Lambda?
- -Benefits of AWS Lambda
- -AWS Lambda Limits

#### AMAZON NETWORK SERVICES

- AWS Virtual Private Cloud
- -How to Use Amazon VPC?
- -Features of VPC
- AWS—Route 53
- -How to Configure Amazon Route 53?
- -Features of Route 53
- AWS Direct Connect
- -Requirements to Use AWS Direct Connect
- -How to Configure AWS Direct Connect?
- -Features of Direct Connect

#### AMAZON DATABASE SERVICES

#### AWS — Relational Database Service

- -Features of Amazon RDS
- -How to Set Up Amazon RDS?
- -How to Connect Database to MySQL DB Instance?
- -How to Delete a DB Instance?
- -Cost of Amazon RDS
- AWS DynamoDB
- -How to Run DynamoDB on Computer?
- -Benefits of Amazon DynamoDB
- AWS—Redshift
- -How to Set Up Amazon Redshift?
- -Features of Amazon Redshift

#### AMAZON ANALYTICS SERVICES

#### AWS — Amazon Kinesis

- -How to Use Amazon KCL?
- -Limits of Amazon Kinesis?
- -How to Use Amazon Kinesis?
- -Features of Amazon Kinesis
- AWS Elastic MapReduce
- -How to Set Up Amazon EMR?
- -Benefits of Amazon EMR
- AWS Data Pipeline
- -How to Set Up Data Pipeline?
- -How to Delete a Pipeline?
- -Features of AWS Data Pipeline
- AWS Machine Learning
- -Types of Tasks Performed by Amazon Machine Learning
- -How to Use Amazon Machine Learning?
- -Features of Amazon Machine Learning

#### AMAZON APPLICATION SERVICES

#### AWS — Simple Workflow Service

- How to Use SWF?
- Benefits of Amazon SWF
- AWS WorkMail
- -How to Use Amazon WorkMail?
- -Features of Amazon WorkMail

### Amazon Cloud Front

- -How Cloud Front Delivers Content
- -Locations and IP Address Ranges of Cloud Front Edge Servers
- -Working with Distributions
- -Working with Objects

## Simple Email Service

- -Setting up Amazon SES
- -Verifying Email Addresses and Domains
- -Authorizing Amazon SES Sending from Your Domain
- -Requesting Production Access

## AWS Security Management

# -Cloud Trail -Trust advisor

# Simple Email Service

- -Registering Domain Names
- -Configuring Amazon Route 53 as Your DNS Service
- -Working with Public/Private Hosted Zones
- -Working with Resource Record Sets]
- -Using Traffic Flow to Route DNS Traffic
- -Health Checks and DNS Failover

# Cloud Formation

-Creating sample Cloud Formation stack

## + DEVOPS

| Introduction to DevOps                 |    |
|----------------------------------------|----|
| □ DevOps Principles in detail          |    |
| □ DevOps Engineer Skills in the market | t  |
| ☐ Knowing DevOps Delivery Pipeline     |    |
| ☐ Market trend of DevOps               |    |
| □ DevOps Technical Challenges          |    |
| □ Tools we use in DevOps               |    |
|                                        |    |
| DevOps on Cloud                        |    |
| ☐ Essentials of Cloud computing?       |    |
| ☐ Cloud and virtualization architectu  | re |
| ☐ Cloud deployment architecture        |    |
| □ Cloud providers – An overview        |    |
| □ Why we need DevOps on Cloud?         |    |
| Introducing to Amazon web service      | S  |

| GIT – A Version controlling tool        |
|-----------------------------------------|
| ☐ Knowing about Version control         |
| □ Git – A CLI                           |
| ☐ Essentials of GIT in industry         |
| ☐ How to setup GIT                      |
| o Installing Git                        |
| o First-Time Git Setup                  |
| o Getting a Git Repository              |
| ☐ Working with various commands in GIT  |
| ☐ Recording Changes to the Repository   |
| o How to check the Status of Your Files |
| o How to track New Files                |
| o Staging our modified files            |
| o Ignoring Files from GIT               |
| o Viewing Your Unstaged and Staged      |
| Changes                                 |
| o How to commit Your Changes            |
| o Skipping the Staging Area and commit  |
|                                         |

| Viewing the Commit History            |
|---------------------------------------|
| o Limiting Log Output                 |
| o Using a GUI to Visualize History    |
| □ Undoing Things                      |
| o Changing Your Last Commit           |
| o Unstaging a Staged File             |
| o Unmodifying a Modified File         |
| □ Working with Remotes                |
| o Showing Your Remotes                |
| o Adding Remote Repositories          |
| o Fetching and Pulling from Your      |
| Remotes                               |
| o Pushing to Your Remotes             |
| o Inspecting a Remote                 |
| o Removing and Renaming Remotes       |
| ☐ Branching and Merging in Git        |
| o What a Branch Is                    |
| o Basic in Branching and Merging      |
| o Branch Management in GIT            |
| o Branching Workflows and its usage   |
| o Remote Branches – create and delete |
| o Rebasing                            |
| ☐ Git workflows                       |
| ☐ Git cheat sheet                     |

| Jenkins                                      |
|----------------------------------------------|
| ☐ Essentials of Continuous Integration       |
| ☐ An example scenario where CI is used       |
| ☐ Know about Jenkins and its architecture in |
| detail                                       |
| ☐ Jenkins tool Management in detail          |
| ☐ Know about User management in Jenkins      |
| □ Authentication                             |
| o Jenkins own database user creation         |
| Authorization                                |
| o Matrix based authorization                 |
| o Project based authorization                |
| □ Overview of Maven                          |
| o Maven project structure                    |
| o Maven plugins                              |
| o Project Object Model (POM) – fundamental   |
| unit of work in Maven project                |
| o Maven build lifecycle                      |
| o Adding external dependencies to maven      |
| pom.xml                                      |
| o Maven build and test project               |
|                                              |

| Creating jobs and automatic build settings |
|--------------------------------------------|
| o What is Jenkins Pipeline?                |
| o Why Pipeline?                            |
| o Integration with GIT                     |
| o How to enable project based              |
| authorization for a job                    |
| o Source code management while             |
| creating jobs                              |
| o Triggering automated build               |
| o Maven job setup                          |
| o Know about post build options for jobs   |
| like notifications, trigger another        |
| build, publishing reports, etc.            |
| ☐ Adding a slave node to Jenkins           |
| □ Building Delivery Pipeline               |
| ☐ Notification settings in Jenkins         |
| ☐ Plugin management in Jenkins             |
|                                            |

| Kubernetes                                   |
|----------------------------------------------|
| □ Introduction to Kubernetes                 |
| ☐ Kubernetes Cluster Architecture — An       |
| overview                                     |
| ☐ Understanding concepts of Pods, Replica    |
| sets, deployments and namespaces             |
| ☐ Understanding the concepts of services     |
| and networking                               |
| ☐ Persistent volumes and persistent volume   |
| claims —an overview                          |
| ☐ Design of Pods                             |
| ☐ Understanding labels, selectors, jobs, and |
| schedulers                                   |
|                                              |

| Docker                                      |
|---------------------------------------------|
| □ Introduction                              |
| o Real-world Shipping Transportation        |
| Challenges                                  |
| o Introducing Docker and its technology     |
| o Understanding of Docker images and        |
| containers                                  |
| □ Working with container                    |
| o How to Share and copy a container         |
| o Container Life Cycle                      |
| o How to use Base Image and customize       |
| o Creation of Docker File                   |
| o How to Publish Image on Docker Hub        |
| □ Introduction to Docker Networking         |
| o Network Types in docker technology        |
| o Docker Container Networking               |
| o Docker Compose – An introduction          |
| □ Docker Swarm – An introduction            |
| o Use Docker Compose to create php,         |
| wordpress, mysql                            |
| o How to Start Containers on a Cluster with |
| Docker Swarm                                |
| o Creating and Scaling an application in    |
| Docker swarm                                |
|                                             |

# 

-Labs/Practicals and Special Notes